## 技術ノート KGTN 2018102502

## 現 象

[GGH5.X-6.X] GG 上のアプリケーションに,コマンドラインでクライアント (端末) のコンピューター名を渡した い.

## 説 明

コマンドラインで環境変数 %CLIENTCOMPUTERNAME% を指定して下さい.

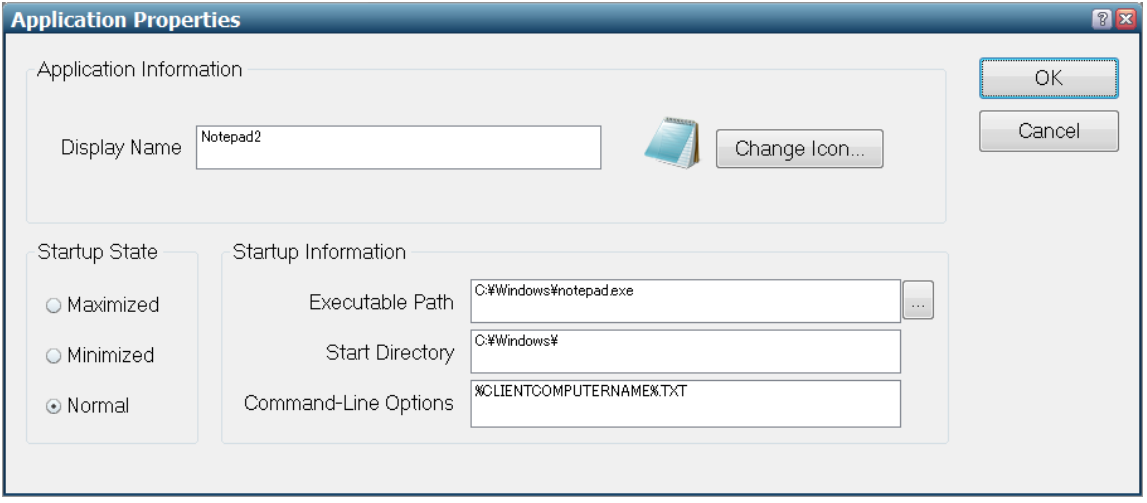

Last reviewed: Oct 25, 2018 Status: DRAFT Ref: NONE Copyright © 2018 kitASP Corporation